# **ESET Tech Center**

[Kennisbank](https://techcenter.eset.nl/nl/kb) > [Legacy](https://techcenter.eset.nl/nl/kb/legacy) > Legacy ESET Remote Administrator  $(6.x / 5.x / 4.x)$  > [How do I](https://techcenter.eset.nl/nl/kb/articles/how-do-i-upgrade-my-network-to-version-5-x-of-eset-server-and-endpoint-products) [upgrade my network to version 5.x of ESET server and endpoint products?](https://techcenter.eset.nl/nl/kb/articles/how-do-i-upgrade-my-network-to-version-5-x-of-eset-server-and-endpoint-products)

#### How do I upgrade my network to version 5.x of ESET server and endpoint products?

Ondersteuning | ESET Nederland - 2025-03-07 - [Reacties \(0\)](#page--1-0) - [Legacy ESET Remote](https://techcenter.eset.nl/nl/kb/legacy-eset-remote-administrator-6-x-5-x-4-x) [Administrator \(6.x / 5.x / 4.x\)](https://techcenter.eset.nl/nl/kb/legacy-eset-remote-administrator-6-x-5-x-4-x)

<https://support.eset.com/kb2986>

#### **Issue**

- Upgrade client workstations to version 5 ESET server and endpoint products
- Ensure full functionality and integration during upgrade

#### Schedule a maintenance window

Before proceeding, you should coordinate an appropriate maintenance window for your network in order to minimize the impact of this upgrade on client workstations. **This is especially important if you are upgrading your server(s) to ESET File Security for Microsoft Windows Server**.

### A new version has been released

Version 6 of ESET Remote Administrator (ERA) and ESET business products were released in North America December 11th, 2014, and globally February 25th, 2015. This article applies to version 5.x and earlier ESET business products. For information about what's new in the latest version and how to upgrade, see the following article:

[What's new in ESET version 6 business products?](https://support.eset.com/kb3590/#WhatsNew)

### **[Details](https://support.eset.com/kb2986/)**

## **Solution**

If you do not use ESET Remote Administrator to manage your network

[Perform these steps on individual client workstations](https://support.eset.com/kb2986/#partII).

## I. Prepare server for upgrade

- 1. [Back up ESET Remote Administrator Server \(ERAS\).](https://support.eset.com/kb2718/)
- 2. [Upgrade to ESET Remote Administrator 5.x \(server and console\).](https://support.eset.com/kb2439/)
- 3. [Run the Policy Migration Wizard](https://support.eset.com/kb3425/).
- 4. [Verify that your network meets all of the ERA Push Installation](https://support.eset.com/kb82/) [requirements.](https://support.eset.com/kb82/)

### II. Upgrade your client workstations

#### **From the ESET Remote Administrator Console (ERAC)**:

[Upgrade your client workstations to ESET endpoint products from](https://support.eset.com/kb2971/) [ERAC.](https://support.eset.com/kb2971/)

Do not upgrade ERA-managed client workstations to version 5 ESET endpoint products without first upgrading to the latest version of ESET Remote Administrator.

#### **On individual client workstations**:

[Manually upgrade your client workstations](https://support.eset.com/kb2971/#manual).

# III. Upgrade your servers

- [Upgrade ESET Mail Security to the latest version](https://support.eset.com/kb3313/)
- [Upgrade ESET File Security for Windows to the latest version](https://support.eset.com/kb2802/)

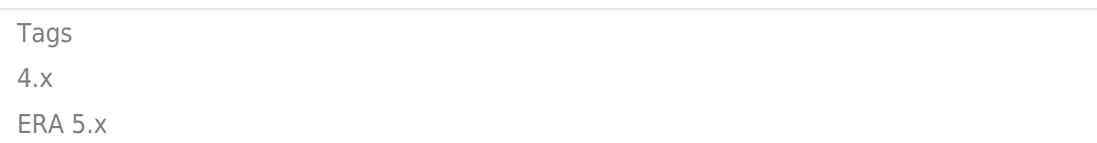